## **Zelf PIC's programmeren**

## **Deel-13 IR-sensor**

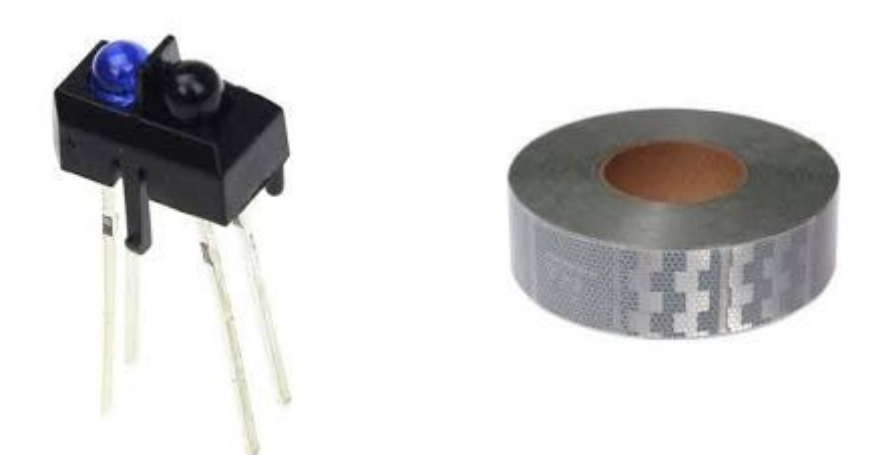

Met de Infrarood-sensor TCTR5000 kun je voorbijkomende treinen detecteren. Plaats de IR-sensor tussen de bielzen van de spoorrails.

Door nu een reflextorstrip onder de wagon te plakken heb je een treindetectie.

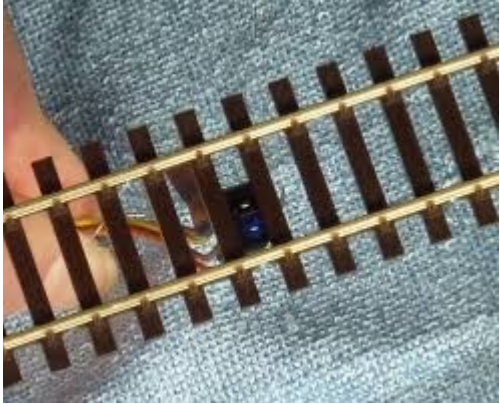

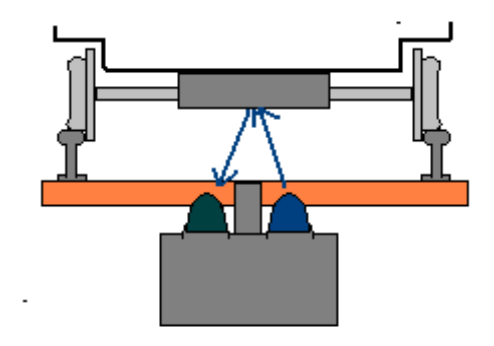

De uitgang van de TCT5000 komt op de ingang van de 12F675 pin\_A0. Als er een trein over IR-sensor rijdt, wordt pin\_A0 even hoog.

De waarde op pin\_A0 wordt analoog gemeten,hierdoor kun je de gevoeligheid van de sensor naar eigen wens instellen.

Het programma in de 12F675 houdt daardoor zijn uitgang op pin\_A2 gedurende minimaal 1 seconde hoog.

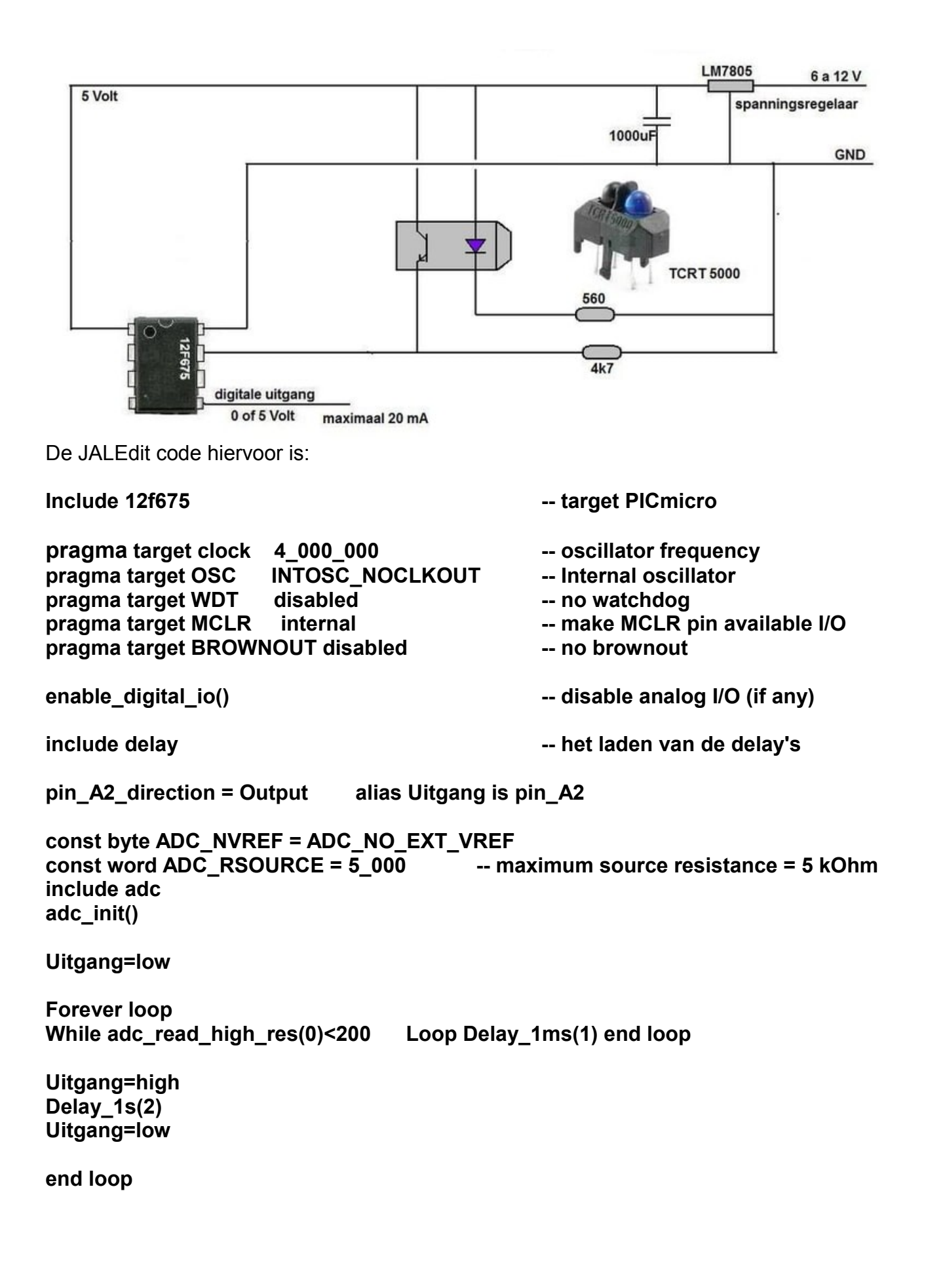

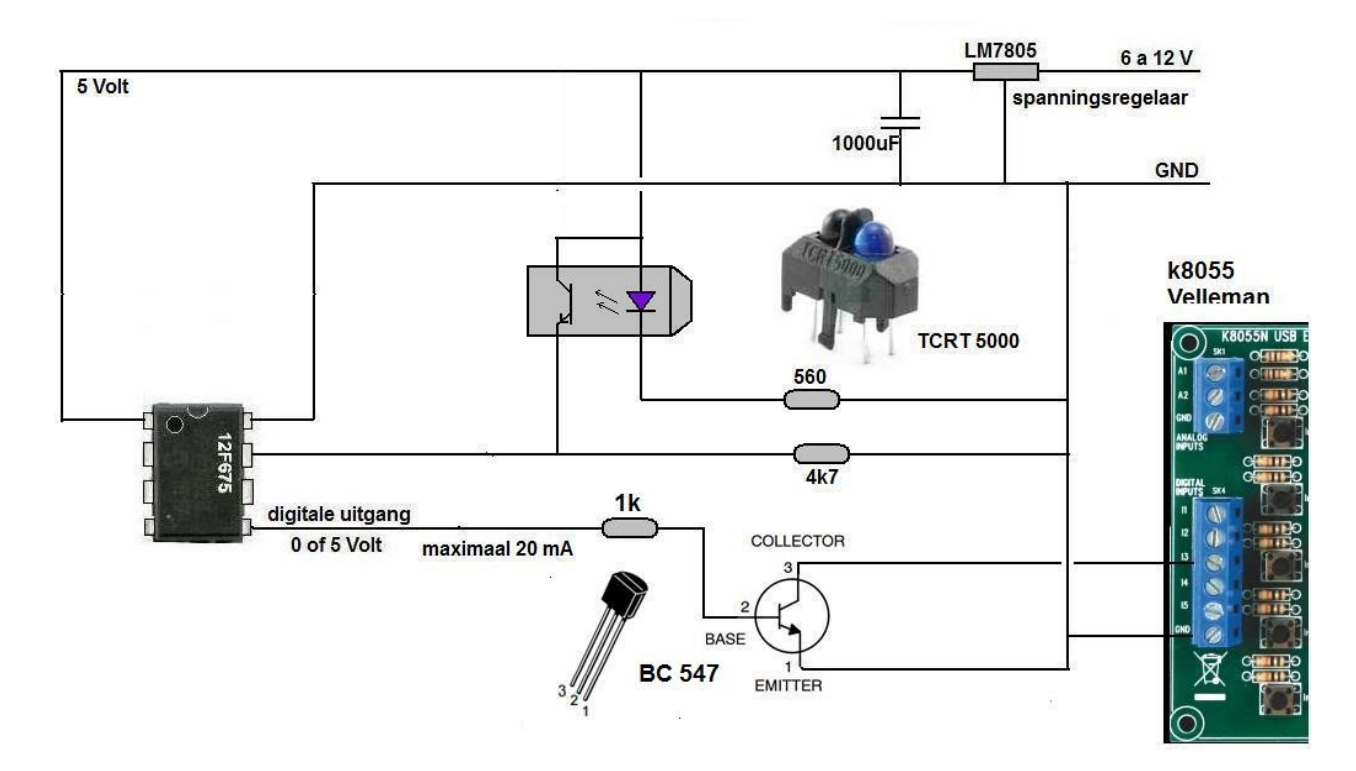

In deze opstelling wordt een I/Okaart (K8055) naar een PC aangestuurd.

De proefopstelling

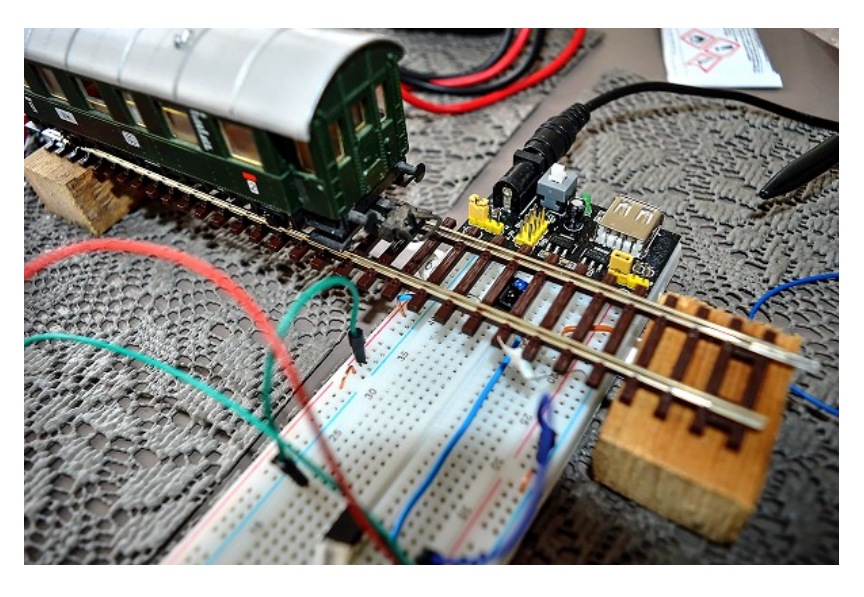

Met de regel **"While adc\_read\_high\_res(0)<200"** kun je gevoeligheid instellen.

Als **"adc\_read\_high\_res(0)"** hoger is dan 200 verlaat het programma de kleine loop van 1 mS**.**

**"adc\_read\_high\_res(0)"** kan een waarde tussen 0 en 1023 bevatten.

## **Zonlicht**

Zonlicht kan de werking van de sensor storen, het IR-licht van de zon wordt ook door de sensor opgevangen.

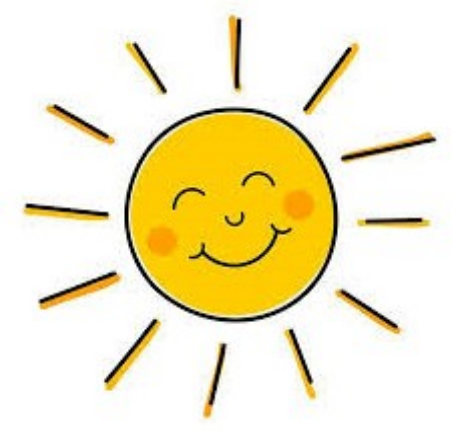

De drempelwaarde (de schakelwaarde van 200) moet worden aangepast als de zon op de baan schijnt.

Je kan ook de code in JALedit aanpassen zodat het programma in de PIC dit nu zelf gaat doen. Je maakt op deze manier een zogenaamde smart-sensor. Een smart-sensor meet niet de hoeveelheid licht maar een snelle verandering van het licht. Als er een trein over de sensor rijdt heb je ineens een grote verandering van het IR-licht.

De PIC meet nu om iedere 10 mS de spanning op pin-0 en stopt die in waarde-W2 Als de spanning iets stijgt laat hij de waarde-W2 ook iets stijgen. Is de spanning lager, dan laat hij de waarde-W2 weer iets zakken.

Op deze manier maakt hij een "zwevend nulpunt" (W2), dit is de waarde die de PIC op pin-0 normaal meet.

Wanneer er een trein overrijdt is er ineens een grote verandering op pin-0. Als deze verandering b.v. nu meer dan 70 is, laat hij de uitgang op pin-2 opkomen.

Op deze manier schakelt de PIC nu niet de spanning (de oude 200) op pin-0 maar op hoge verandering van die waarde.

In het programma worden de volgende variabele gebruikt:

W3, is een word (0 t/m 65535) In deze variabele wordt de oude meetwaarde bewaard.

W<sub>1</sub>

in deze variabele wordt de nieuwe meetwaarde bewaard.

S1,

In deze variable wordt het verschil tussen W1 en W2 opgeslagen, maar wel zodanig dat dat altijd een positief getal is.

Het "smart"programma wordt nu:

**Include 12f675 -- target PICmicro pragma target clock 4\_000\_000 -- oscillator frequency pragma target OSC INTOSC\_NOCLKOUT -- Internal oscillator pragma target WDT disabled -- no watchdog pragma target MCLR** internal -- make MCLR pin available I/O **pragma target BROWNOUT disabled -- no brownout enable\_digital\_io() -- disable analog I/O** include delay **a contract a later was dependent of the later of the delay's** sensor and a delay's **pin\_A2\_direction = Output alias Uitgang is pin\_A2 const byte ADC\_NVREF = ADC\_NO\_EXT\_VREF const word ADC\_RSOURCE = 5\_000 include adc adc\_init() var word W2, W1, S1 Uitgang=low W2=50 Forever loop** W1=adc\_read\_high\_res(0) Delay\_1ms(10) -- inlezen tussen 0 en 1023 **If W1>W2 then W2=W2+1 end if -- stijgen ??? If W1<W2 then W2=W2-1 end if 1.1 and if 1.1 and if 1.1 and if 1.1 and if 1.1 and if 1.1 and if 1.1 and if 1.1 and if 1.1 and if 1.1 and if 1.1 and if 1.1 and if 1.1 and if 1.1 and if 1.1 and S1=0** If W1>W2 then S1=W1-W2 end if the state of the state of the state of S1 **If W1<W2 then S1=W2-W1 end if** If S1>70 then **-- is S1 meer dan 70, dan moet er een trein zijn Uitgang=high Delay\_1s(2) Uitgang=low end if end loop**